## **Ge din kropp lite kärlek!**

**7 pausrörelser på 7 minuter**

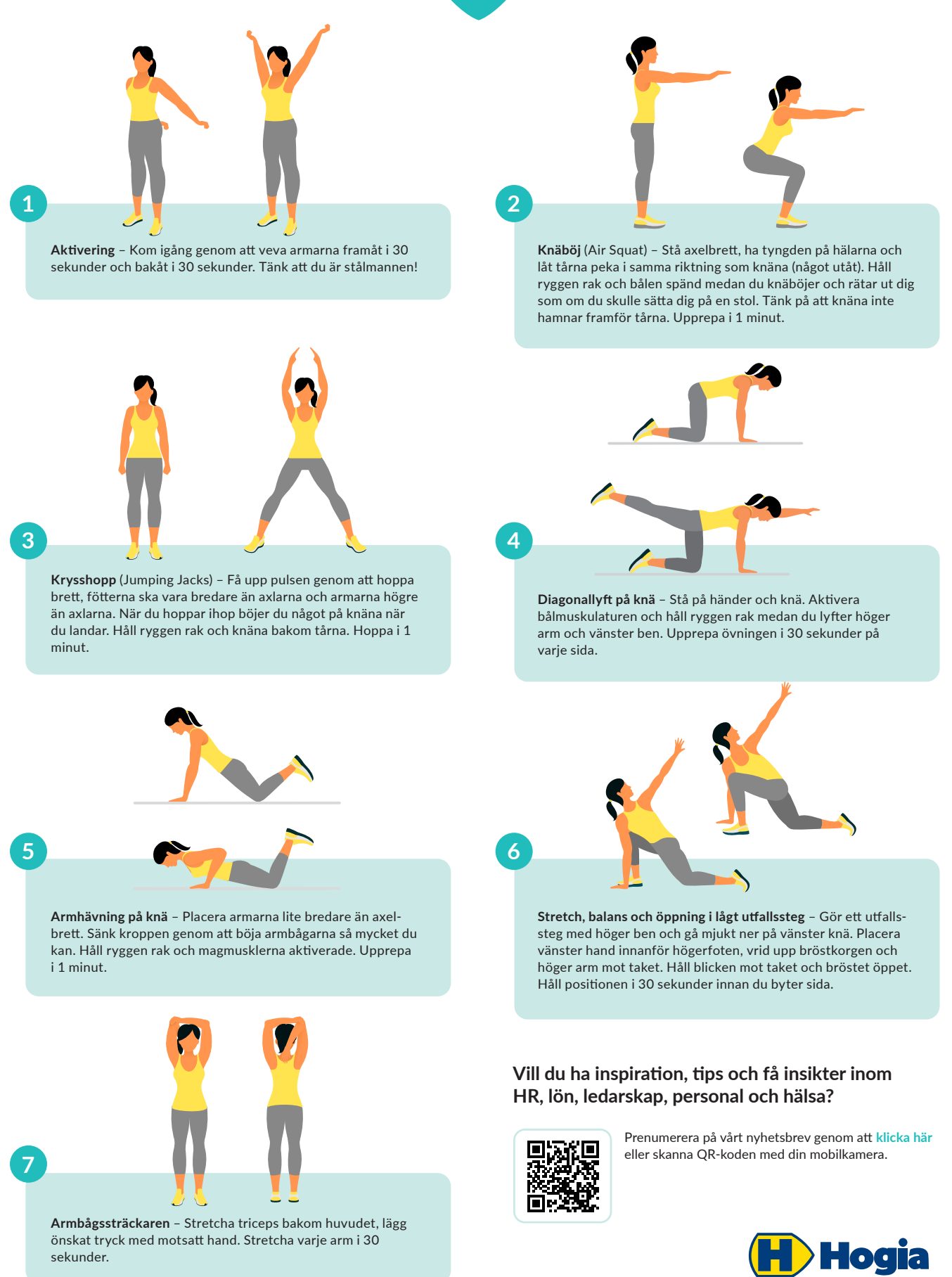

hjälper företag utvecklas